# **baixar caça níquel era do gelo**

- 1. baixar caça níquel era do gelo
- 2. baixar caça níquel era do gelo :bonus carregamento pokerstars
- 3. baixar caça níquel era do gelo :h2bet excluir conta

## **baixar caça níquel era do gelo**

Resumo:

**baixar caça níquel era do gelo : Junte-se à comunidade de jogadores em mka.arq.br! Registre-se agora e receba um bônus especial de boas-vindas!** 

contente:

o) segurando o botão MuE. Sideton é um recurso que permite ouvir baixar caça níquel era do gelo própria voz A

r do fone para ouvido: comheadset sem fio em baixar caça níquel era do gelo ouro - PlayStation playStation :

te; manuais ; acessóriom psa4-acerseório

- pt-br. encontrar/baixar,jogos -ps
- Como baixar qualquer jogo no Google?

É importante ressaltar que o Google é um mecanismo de pesquisa e não hospeda jogos para download diretamente. No entanto, você pode pesquisar e encontrar links para sites que oferecem jogos para download. Siga as etapas abaixo para baixar qualquer jogo no Google:

1. Abra o navegador da web e acesse o site do Google (www.google.com).

2. Na barra de pesquisa, digite o nome do jogo que deseja baixar e pressione Enter.

3. Nos resultados da pesquisa, procure sites confiáveis que ofereçam o jogo para download. Verifique se o site é seguro antes de continuar.

4. Clique no link do site para acessá-lo.

5. Procure o botão ou link de download no site e clique nele.

6. Siga as instruções na tela para baixar e instalar o jogo em seu dispositivo.

Em resumo, é possível encontrar e baixar jogos de diversas fontes por meio do Google, mas é importante ser cauteloso ao fazer download de arquivos de fontes desconhecidas e inseguras. Certifique-se de que o site seja seguro e confiável antes de fazer o download do jogo desejado.

#### **baixar caça níquel era do gelo :bonus carregamento pokerstars**

Curta e compartilhe nas redes sociais!! Curta e compartilhe nas redes sociais!!

- 21
- 24

33

No mundo dos jogos e apostas online, é fundamental estar sempre atualizado e com a melhor tecnologia disponível. Dessa forma, 1 o Blaze App é uma ótima opção para quem deseja apostar em baixar caça níquel era do gelo seus jogos preferidos a qualquer momento e 1 lugar. Como baixar o Blaze App

Para baixar o Blaze App, basta seguir algumas etapas simples. Primeiramente, você precisará acessar o site 1 oficial da Blaze em baixar caça níquel era do gelo seu dispositivo móvel. Em seguida, é necessário dar permissão para a instalação de software com 1 origem em baixar caça níquel era do gelo fontes desconhecidas no seu celular. Após isso, basta seguir as instruções no

site e aceitar os termos 1 de uso e privacidade do aplicativo.

Por que usar o Blaze App

Usar o Blaze App traz muitas vantagens. Em primeiro lugar, 1 você poderá apostar em baixar caça níquel era do gelo seus jogos preferidos a qualquer momento e lugar, desde que tenha uma conexão com a 1 internet. Em segundo lugar, o aplicativo oferece uma interface fácil de usar e intuitiva, garantindo uma experiência agradável e sem 1 complicações. Por fim, o Blaze App oferece um serviço de atendimento ao cliente de qualidade, sempre disponível para ajudar em 1 baixar caça níquel era do gelo caso de dúvidas ou problemas.

### **baixar caça níquel era do gelo :h2bet excluir conta**

## **Relatório preliminar sobre o acidente do voo LATAM: a sede do capitão sofreu um "movimento involuntário" baixar caça níquel era do gelo pleno voo**

De acordo com um relatório preliminar da autoridade de aviação do Chile sobre o voo LATAM Airlines que caiu no ar baixar caça níquel era do gelo 11 de março, a sede do capitão sofreu um "movimento involuntário" para a frente durante o voo.

O voo 800 da LATAM estava voando da Austrália para a Nova Zelândia quando o Boeing 787 Dreamliner descendeu 400 pés e a causa da queda súbita ainda está por determinar, segundo o relatório.

O relatório diz que equipes que trabalharam no avião durante e antes do voo foram entrevistadas, incluindo a equipe de manutenção que "verificou o estado da sede do capitão". As autoridades também estão estudando qualquer histórico relacionado aos assentos no cockpit

Uma fonte ligada à investigação disse a

que tanto a caixa preta quanto o assento que, de acordo com o relatório, se deslocou durante o voo, estão atualmente no Chile, mas serão enviados aos Estados Unidos.

A caixa preta será entregue ao National Transportation Safety Board (NTSB) e a sede do capitão será inspecionada pela FAA e pela Boeing, disse o relatório.

A queda súbita feriu 50 pessoas.

do avião.

Dias após o incidente, a Boeing enviou um alerta às companhias aéreas que operam o Boeing 787 Dreamliner recomendando que inspecionassem os interruptores de assento no cockpit das aeronaves. A empresa enviou um aviso semelhante às companhias aéreas baixar caça níquel era do gelo 2024.

Esta é uma história baixar caça níquel era do gelo desenvolvimento e será atualizada.

#### **Detalhes do relatório preliminar sobre o acidente do voo LATAM**

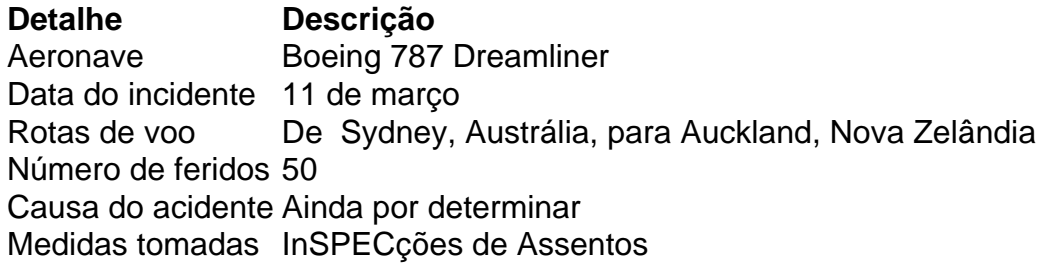

Subject: baixar caça níquel era do gelo Keywords: baixar caça níquel era do gelo Update: 2024/7/27 16:48:27